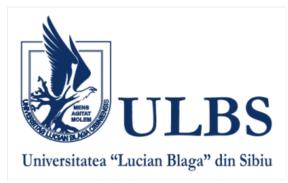

Iceland Liechtenstein Norway grants

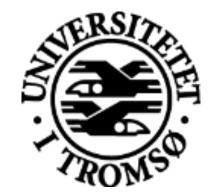

# ENSURE - Educating students for developing high quality research skills

This material was realised with the EEA Financial Mechanism 2014-2021 financial support. Its content (text, photos, videos) does not reflect the official opinion of the Programme Operator, the National Contact Point and the Financial Mechanism Office. Responsibility for the information and views expressed therein lies entirely with the author(s).

# PRESENTATION GROUP WORK -

# SEARCH STRATEGY, SELECTION OF LITERATURE (FLOWCHART SEARCH)

# Chairpersons: Assistant professor: Eirik Reiert – UIT Crina Staicu/Gabriela Candea – University Lucian Blaga of Sibiu

Many students are required to write a critical review of current academic literature in their area of interest - researchers, postgraduates and undergraduates. Developing a great critical review is very important, but not always taught.

In this presentation, you will be guided through this complex process step-by-step, seeing examples, finding information and developing useful questions that will help you plan, draft and refine a critical discussion of what is and is not yet known about your topic.

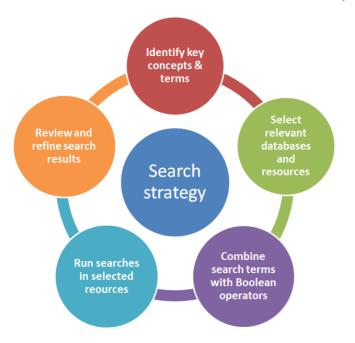

# Step 1: Identify key concepts and terms

Before you begin searching for literature, you need to:

- Define what you are searching for (dissertation or research paper, or a stand-alone assignment a review of existing publications)
- Decide where to search (PubMed, Medline, OVID etc)
- Develop a search strategy using keywords and citations
- Review your research strategy
- Save your search for future use

# Step 2: Select relevant databases and resources

It is **easier to search when your research topic is clearly defined**. Even if you haven't determined the exact focus of your research yet, spend some time becoming familiar with the research area.

Do background research to extend your understanding of the research area and the terminology used in its discussion. **Review articles** can be useful for gaining an overview of a topic.

Doing some **broad preliminary searching** may help you understand the quantity of existing literature in your area of interest, and establish a basis for your later more complex searching when you have developed your search strategy.

Search on your topic, journals and articles using some useful databases as:

- Your university's library catalogue
- Google Scholar
- Project Muse (humanities and social sciences)
- Medline (life sciences and biomedicine)
- PubMed (life sciences and biomedicine)

Step 3: Combine search terms with Boolean operators

On PubMed:

- The visualisation is based on the 100 most relevant documents for your search terms
- The size of the circles is proportionate to the number of papers in the top 100
- The knowledge map will highlight some papers in each area
- Many will be open access papers with the full text available from the interface, others may need to be accessed via Library for the full text.

How do I search PubMed?

Enter the terms (or key concepts) in the search box. Suggestions will display as you type your search terms.

# How do I search by author?

Enter the author's last name plus initials without punctuation in the search box, and then click Search. Names entered using either the last name + initials format (e.g.,

smith ja) or the full name format (john a smith) and no search tag are searched as authors as well as collaborators if they exist in PubMed.

How do I search by journal name?

Enter the journal name or abbreviation in the search box.

PubMed search results are displayed in a summary format, see the anatomy of search results page below.

Citations are initially displayed 20 items per page with the most recently entered citations displayed first.

You can mouseover a journal's title abbreviation to display the full journal name.

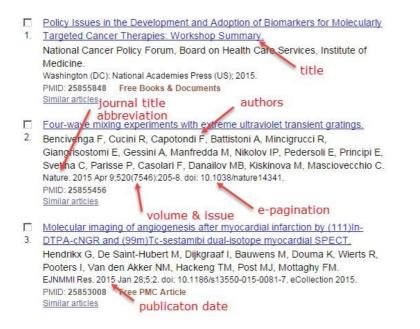

# How do I display an abstract?

Click the title of the article to see the abstract. "No abstract available" is indicated on citations without an abstract.

I retrieved too many citations. How can I focus my search?

To limit the number of search results:

Replace general search terms with more specific ones (e.g., search for low back pain instead of back pain).

Add additional terms to your search.

Use the sidebar filters to restrict your results by publication dates, species, article types, etc.

Click manage filters in the Filter your results portlet to change your My NCBI filter selections.

I retrieved too few citations. How can I expand my search?

- Click the **Similar Articles See all** link for a relevant citation to display a <u>pre-</u> <u>calculated set</u> of PubMed citations closely related to the article.
- Remove extraneous or specific terms from the search box.
- Try using alternative terms to describe the concepts you are searching.

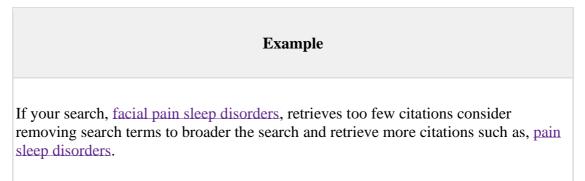

### **Database Search Tips**

This is a quick reference to assist when searching multiple databases. For more information see the individual database help sections.

| Database | <b>Boolean/Proximity Operators</b> | Phrase                                                                                                    | Truncation/Wildcards                                                                                                    | Subject Headings                                                                                                    | Other Tips                                                                           |
|----------|------------------------------------|----------------------------------------------------------------------------------------------------|----------------------------------------------------------------------------------------------------|----------------------------------------------------------------------------------------------------|--------------------------------------------------------------------------------------|
| PubMed   | Note: Use uppercase characters     | Use double quotes to<br>force a phrase search.<br>A hyphenated word is<br>also searched as a<br>phrase<br>N.B. Phrase searching<br>will <b>turn off</b> the<br>automatic term<br>mapping. | * at end of word or rootword retrieves all<br>suffix variations<br>This turns of the automatic term mapping.<br>If you truncate in a multi-word search (e.g.<br>fetus infection* maternal – fetus infection*<br>is treated as a phrase) | McSH Headings:<br><ul> <li>browse thesaurus for<br/>subject headings</li> <li>search by subject<br/>headings</li> </ul> | Always check the search<br>details box to see how your<br>search has been processed. |

**Different journals may differ in the way they customarily display author names**. This means you may need to try several ways of entering an author's name to uncover all of their published work. For example:

Smith, J A Smith, J A Smith, John A Smith, John Anthony and so on.

Further to this, **databases may vary in the way they read punctuation in searches**. If conducting a keyword search for an author name, some databases may need you to enter surname comma first name, while others might need first name surname.

For a complete literature searching it is important to be systematic in your approach. This includes developing a plan for your search (including the search terms you will use and the resources you will search), and keeping records of the searches you carry out.

Alternatively, some databases may allow you to do a topic search and refine your results to **document type** Literature Review or Review.

| Pub Aed.gov                                                      | PubMed S literature review on aortic dissection                                                                                                    | Search                                                                                                    |  |  |
|------------------------------------------------------------------|----------------------------------------------------------------------------------------------------|----------------------------------------------------------------------------------------------------|--|--|
| US National Library of Medicine<br>National Institutes of Health | Create RSS Create alert Advanced                                                                                                    | Help                                                                                                    |  |  |
| Article types cle<br>Clinical Trial                              | Format: Summary + Sort by: Most Recent + Per page: 20 + Send to +                                                                                                    | Filters: Manage Filters                                                                                                 |  |  |
| ✓ Review<br>Customize<br>Text availability<br>Abstract           | Best matches for literature review on aortic dissection:<br>Acute aortic dissection: pathogenesis, risk factors and diagnosis,<br>Gawinecka J et al. Swiss Med Wkly. (2017)                                                                           | Sort by:           Best match         Most recent                                                                       |  |  |
| Free full text<br>Full text                                      | Acute Type A Aortic Dissection.<br>Elsayed RS et al. Cardiol Clin. (2017)                                                                                                    | Results by year                                                                                                    |  |  |
| Publication dates<br>5 years<br>10 years<br>Custom range         | Pregnancy-related acute aortic dissection in Marfan syndrome: A review of the literature.<br>Smith K et al. Congenit Heart Dis. (2017)<br>Switch to our new best match sort order                                                                     |                                                                                                    |  |  |
| Species<br>Humans<br>Other Animals                               | Search results Items: 1 to 20 of 3193 << Pirst < Prev Page 1 of 160 Next> Last>>                                                                                                    | Titles with your search terms Successful repair of acute type A aortic dissection during pre [World J Clin Cases. 2019] |  |  |
| Clear all<br>Show additional filters                             | Filters activated: Review. Clear all to show 3286 items.                                                                                                    |                                                                                                    |  |  |
|                                                                  | [Are there still indications of lymph node dissection in epithelial ovarian cancers after the LION trial?]     Azaïs H, Canlorbe G, Nikpayam M, Gonthier C, Belghiti J, Uzan C,                                                                       | Successful para-aortic lymph node dissection<br>for endometrial ca [J Obstet Gynaecol Res. 2019]                        |  |  |
|                                                                  | Bull Cancer. 2019 Oct 3. pii: S0007-4551(19)30342-X. doi: 10.1016/j.bulcan.2019.06.012. [Epub ahead of print]<br>Review. French.<br>PMID: 31567803                                                                                                    | Postpartum aortic dissection. A case report and review of literature. [Int J Surg Case Rep. 2019]                       |  |  |
|                                                                  | Similar articles  Genetics and Precision Medicine: Heritable Thoracic Aortic Disease.                                                                                                    | See more                                                                                                    |  |  |
|                                                                  | <ol> <li>Demo E, Rigelsky C, Rideout AL, Graf M, Pariani M, Regalado E, MacCarrick G.<br/>Med Clin North Am. 2019 Nov;103(6):1005-1019. doi: 10.1016/j.mcna.2019.08.001. Epub 2019 Aug 31. Review.<br/>PMID: 31582001<br/>Similar articles</li> </ol> | Find related data Database: Select Find Items                                                                           |  |  |
|                                                                  | Surgical management of metastatic gastric cancer: moving beyond the guidelines.                                                                                                    |                                                                                                    |  |  |

When you find a useful article, check the reference list to identify any important publications that didn't show up in your keyword search, and take note of recurring citations.

| S NCBI Resources 🕑 How To 🕑                                                                                                    | Sign in to NCBI                                                                                                    |  |
|----------------------------------------------------------------------------------------------------|----------------------------------------------------------------------------------------------------|--|
| PubMed O Advanced                                                                                                    | Search Help                                                                                                    |  |
| Format: Abstract -     Send to -       J Am Coll Cardiol. 2019 Sep 17;74(11):1494-1504. doi: 10.1016/j.jacc.2019.07.063.     Optimal Treatment of Uncomplicated Type B Aortic Dissection: JACC Review Topic of the Week.                                                                                                    | Full text links<br>(ELSEVIER)<br>JULES EXTER                                                                                                    |  |
| <ul> <li>Tadros RO<sup>1</sup>, Tang GHL<sup>2</sup>, Barnes HJ<sup>3</sup>, Mousavil<sup>3</sup>, Kovacic JC<sup>4</sup>, Faries P<sup>3</sup>, Olin JW<sup>4</sup>, Marin ML<sup>3</sup>, Adams DH<sup>2</sup>.</li> <li>Author information</li> <li>Division of Vascular Surgery, Department of Surgery, Mount Sinai Hospital, Icahn School of Medicine at Mount Sinai, New York, New York. Electronic address: ramit.tadros@mountsinai.org.</li> <li>Department of Cardiovascular Surgery, Mount Sinai Hospital, Icahn School of Medicine at Mount Sinai, New York, New York.</li> <li>Division of Vascular Surgery, Department of Surgery, Mount Sinai Hospital, Icahn School of Medicine at Mount Sinai, New York, New York.</li> <li>Division of Vascular Surgery, Department of Surgery, Mount Sinai Hospital, Icahn School of Medicine at Mount Sinai, New York, New York.</li> <li>Division of Cardiology, Department of Medicine, Mount Sinai Hospital, Icahn School of Medicine at Mount Sinai, New York, New York.</li> <li>Abstract</li> </ul>                                                                                                    | Save items Similar articles Review Update on the Therapeutic Strategy of Type B Aortic Disse [J Atheroscler Thromb. 207 Predictors of late aortic intervention in patients with medically treated type B [J Vasc Surg. 207                                                                                                    |  |
| Historically, the gold standard for treating acute uncomplicated type B aortic dissection (TBAD) has been aggressive medical therapy to<br>achieve optimal heart rate and blood pressure control. However, recent data have demonstrated that a significant proportion of patients<br>with medically managed acute uncomplicated TBAD have late aorta-related complications, such as aneurysmal degeneration, that<br>increase mortality and often necessitate surgical intervention. In this review, the authors review existing literature on uncomplicated<br>TBAD and highlight contemporary surgical and medical strategies to manage this condition. Looking ahead, efforts are underway to<br>identify and characterize a high-risk subgroup of acute uncomplicated TBAD patients who may benefit from early intervention.<br>Copyright © 2019 American College of Cardiology Foundation. Published by Elsevier Inc. All rights reserved.                                                                                                    | Review Contemporary Management of Type B<br>Aortic Dissection in the E [Surg Technol Int. 2016)<br>Outcomes from the Gore Global Registry for<br>Endovascular Aortic Treatmei [J Vasc Surg. 2018)<br>Implications of secondary aortic intervention after<br>thoracic endovascular aortic r [J Vasc Surg. 2019)<br>See reviews |  |
| KEYWORDS: TEVAR; aortic; dissection; endovascular; surgery; vascular         PMID: 31514953       DOI: 10.1016/i,jacc.2019.07.063         Image: Control of the state of the state of the | See all  Related information Articles frequently viewed together                                                                                                    |  |

If the same authors, books or articles keep appearing in your reading, make sure to seek them out. You can find out how many times an article has been cited on Google Scholar—high citation counts mean the article has been powerful in the field.

|                    |                                                                                 | Google Scholar                                                                                                  |                                       |          |           |
|--------------------|---------------------------------------------------------------------------------|----------------------------------------------------------------------------------------------------|---------------------------------------|----------|-----------|
|                    |                                                                                 | 🕱 Afriches 🔿 Gene laur                                                                                          |                                       |          |           |
|                    |                                                                                 | Bland on the shoulders of giants                                                                                |                                       |          |           |
|                    |                                                                                 | Go to Coungle Schooler                                                                                          |                                       |          |           |
|                    |                                                                                 |                                                                                                    |                                       |          |           |
| Figura 2           |                                                                                 |                                                                                                    |                                       |          |           |
|                    | $\leftrightarrow$ $\rightarrow$ $\mathbf{C}$ $\widehat{\mathbf{C}}$ Secure   ht | ps://scholar.google.com/citations?view_op=new_profile&hl=en                                                     |                                       |          |           |
|                    | = Google Schola                                                                 | ır                                                                                                    |                                       |          |           |
|                    | 1 Profile                                                                       | Track citations to your articles. Appear in Scholar.                                                            |                                       |          |           |
|                    | Articles                                                                        | popescu.geo2017@gmail.com Switch account<br>Name                                                                |                                       |          |           |
|                    | Settings                                                                        | Popescu George<br>Full name as it appears on your articles                                                      |                                       |          |           |
|                    |                                                                                 | Affiliation<br>Professor, University of Bucharest                                                               |                                       |          |           |
|                    |                                                                                 | E.g., Professor of Physics, Princeton University                                                                |                                       |          |           |
|                    |                                                                                 | Email for verification Adresa institutionala de email. Ex. popescu george@unibuc.ro E.a. einstein@princeton.edu |                                       |          |           |
|                    |                                                                                 | Ligi, ensesiggini concou                                                                                        |                                       |          |           |
|                    | Victor C                                                                        | ostache                                                                                                    |                                       | All      | Since 201 |
|                    |                                                                                 |                                                                                                    | Citations                             | 307      | 17        |
|                    | Unknown af                                                                      | lilation                                                                                                    | h-index                               | 11       | 1         |
|                    |                                                                                 |                                                                                                    | i10-index                             | 12       | 1         |
|                    |                                                                                 |                                                                                                    |                                       |          |           |
|                    |                                                                                 |                                                                                                    |                                       |          |           |
| TITLE              |                                                                                 |                                                                                                    |                                       | CITED BY | YEAF      |
| Kinetic Elepha     | nt Trunk Techr                                                                  | nique: Early Results in Chronic S                                                                               | ymptomatic                            |          | 201       |
| Aortic Dissection  |                                                                                 |                                                                                                    |                                       |          |           |
|                    |                                                                                 | ngam, V Costache, A Elhelali,                                                                                   |                                       |          |           |
| Annals of vascular | r surgery 57, 244-                                                              | 252, 2019                                                                                                    |                                       |          |           |
| Infective Endo     | carditis in Intra                                                               | venous Drug Users: Surgical Tre                                                                                 | eatment                               |          | 201       |
| M Horatiu, A Moln  | ar, V Costache, E                                                               |                                                                                                    |                                       |          |           |
| Infective Endocard | ditis, 2019                                                                     |                                                                                                    |                                       |          |           |
| Moderated Pos      | sters-Clinical o                                                                | ases moderated-Multimodality ir                                                                                 | maging for                            |          | 201       |
| aneurysms and      |                                                                                 |                                                                                                    | ind ginig for                         |          | 201       |
| ML De Alcantara,   | AS Felix, A Sicilia                                                             | no, JS Matos, CEV Francisco,                                                                                    |                                       |          |           |
| European Heart Jo  | ournal-Cardiovas                                                                | cular Imaging 20 (Supplement_1), i744-i                                                                         | 1751, 2019                            |          |           |
| Clinical case p    | oster session                                                                   | 2                                                                                                    |                                       |          | 201       |
| W Camilleri, MR B  | Burg, A Borg, D Ro                                                              | odrigo Carbonero, A Crespo, T Munoz, .                                                                          |                                       |          |           |
| European Heart Jo  | ournal-Cardiovas                                                                | cular Imaging 20 (Supplement_1), i382-i                                                                         | i420, 2019                            |          |           |
| HIT Clinical Ca    | ise Poster ses                                                                  | sion 1                                                                                                    |                                       |          | 201       |
|                    |                                                                                 | , K Azman Juvan, S Klassen, J Lisac,                                                                            |                                       |          | 201       |
| European Heart Jo  | ournal-Cardiovas                                                                | cular Imaging 20 (Supplement_1), i46-i8                                                                         | 3, 2019                               |          |           |
| Aortic Remode      | ling After Tota                                                                 | I Endovascular Aortic Repair Wit                                                                                | th Multilaver                         |          | 201       |
|                    | -                                                                               | Dynamics Analysis of Aortic Ren                                                                                 | · · · · · · · · · · · · · · · · · · · |          | 201       |
|                    |                                                                                 |                                                                                                    |                                       |          |           |

# Step 4: Evaluate and select sources

You probably won't be able to read absolutely everything on the topic—start by reading the abstract to determine whether the article is useful. You will have to evaluate which sources are most valuable and relevant to your questions.

For each publication, ask yourself:

- What question or problem is the author addressing?
- What are the key concepts and how are they defined?
- What are the key theories, models and methods? Does the research use established frameworks or take an innovative approach?
- What are the results and conclusions of the study?
- How does the publication relate to other literature in the field? Does it confirm, add to, or challenge established knowledge?
- How does the publication contribute to your understanding of the topic? What are its key insights and arguments?
- What are the strengths and weaknesses of the research?

The choice of your review will depend on your topic and discipline: in the sciences you usually only review recent literature, but in the humanities you might take a long historical perspective (for example, to trace how a concept has changed in meaning over time).

# Take notes and cite your sources

As you read, you should also begin the writing process—take notes that you can later incorporate into the text of your literature review. It is important to keep track of your sources with citations to avoid plagiarism.

It can be helpful to make an annotated bibliography, where you compile full citation information and write a paragraph of summary and analysis for each source. This helps you remember what you read and saves time later in the process.

According to the APA (American Psychological Association) citation guidelines, you should write down the last name of the author(s) and the year of publication. When quoting a source it is also required to include the page number(s). This can be done in multiple ways:

- An earlier study in which X and Y were compared revealed that ... (Smith, 2017).
- Smith (2017) shows how, in the past, research into X was mainly concerned with ...
- In 2017, research was carried out by Smith that indicated that ...

As you can imagine, citing a source with 3–5 authors takes up a lot of space in the text.

That is why you shorten the citation when you use the source a second, third or fourth time.

How? Instead of writing down all authors' last names, write only the last name of the first author, followed by "et al.," which means "and others."

• In this research, many participants made use of ... (McGuire et al., 2014).

• McGuire et al. (2014) noticed that ...

When the source is published by an organization instead of a person, cite the organization's name as the author.

• According to new research ... (Microsoft, 2014).

When you copy an quote of a text from another source and place it between quotation marks, you are required to add the page number to the in-text citation.

• This is also true from the business plan: "making an APA Citation Generator is a lot of work, but many students benefit from it" (Swan, 2014, p. 5).

# Literature review vs systematic review

You might have heard the term 'Systematic Review'. A systematic review goes further than a literature review in that it aims to locate and evaluate all studies, published and unpublished, relevant to a specific research question.

Systematic reviews use explicit, systematic methods to minimise bias and enable verification and replication.

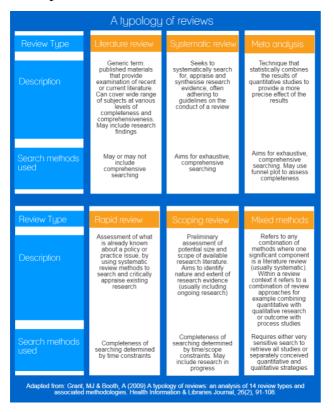

# Step 5: Review and refine search results

As you write, you can follow these tips:

- Summarize and synthesize: give an overview of the main points of each source and combine them into a coherent whole
- Analyze and interpret: don't just paraphrase other researchers—add your own interpretations where possible, discussing the significance of findings in relation to the literature as a whole
- Critically evaluate: mention the strengths and weaknesses of your sources
- Write in well-structured paragraphs: use transitions and topic sentences to draw connections, comparisons and contrasts

# Dissertation literature review

If the literature review is part of your thesis or dissertation, show how your research addresses gaps and contributes new knowledge, or discuss how you have drawn on existing theories and methods to build a framework for your research.

# Stand-alone literature review

If you are writing a stand-alone paper, you can discuss the overall implications of the literature or make suggestions for future research based on the gaps you have identified.

When done writing your literature review, don't forget to proofread thoroughly before sharing it with others.

Use references Justify and support discussion/arguments/points of view Make comparisons with other research Demonstrate familiarity with field of research

Consider: What is relevant from the literature review and why is it relevant to your work?

Where is the evidence in the literature review? Support throughout with references Refer these ideas/concepts to your study